Univerzita Karlova v Praze Matematicko-fyzikální fakulta

## BAKALÁŘSKÁ PRÁCE

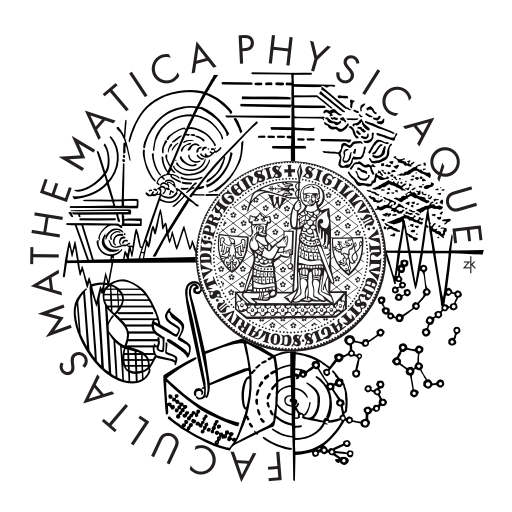

Jméno a příjmení autora

## Název práce

Katedra

Vedoucí bakalářské práce: RNDr. Jméno Vedoucí, Ph.D. Studijní program: Matematika Studijní obor: Obor

Praha 2013

Poděkování (nepovinné).

Prohlašuji, že jsem tuto bakalářskou práci vypracoval(a) samostatně a výhradně s použitím citovaných pramenů, literatury a dalších odborných zdrojů.

Beru na vědomí, že se na moji práci vztahují práva a povinnosti vyplývající ze zákona č. 121/2000 Sb., autorského zákona v platném znění, zejména skutečnost, že Univerzita Karlova v Praze má právo na uzavření licenční smlouvy o užití této práce jako školního díla podle §60 odst. 1 autorského zákona.

V . . . . . . . . . . . . . . . . . . . . . . dne . . . . . . . . . . . . . Podpis autora

Název práce: Název práce v češtině dle zadání

Autor: Jméno a příjmení autora

Katedra: Název katedry či ústavu, kde byla práce oficiálně zadána

Vedoucí bakalářské práce: RNDr. Jméno Vedoucí, Ph.D., pracoviště

Abstrakt: Český abstrakt v rozsahu  $80 - 200$  slov. Nejedná se o opis zadání bakalářské práce

Klíčová slova: 3 až 5 klíčových slov

Title: Název práce v angličtině dle SISu

Author: Jméno a příjmení autora

Department: Department

Supervisor: RNDr. Jméno Vedoucí, Ph.D., Department

Abstract: Anglický abstrakt v rozsahu 80-200 slov. Nejedná se o překlad zadání bakalářské práce.

Keywords: 3 až 5 klíčových slov v angličtině

Názov práce: Názov práce preložený do slovenčiny

Autor: Meno a priezvisko autora

Katedra: Název katedry či ústavu, kde byla práce oficiálně zadána

Vedúci bakalárskej práce: RNDr. Jméno Vedoucí, Ph.D., pracoviště

Abstrakt: Slovenský abstrakt v rozsahu 80-200 slov. Nejedná sa o preklad zadania bakalárskej práce. Táto stránka sa vkladá iba do slovenských prác.

Kľúčové slová: 3 až 5 kľúčových slov vo slovenčině

## Obsah

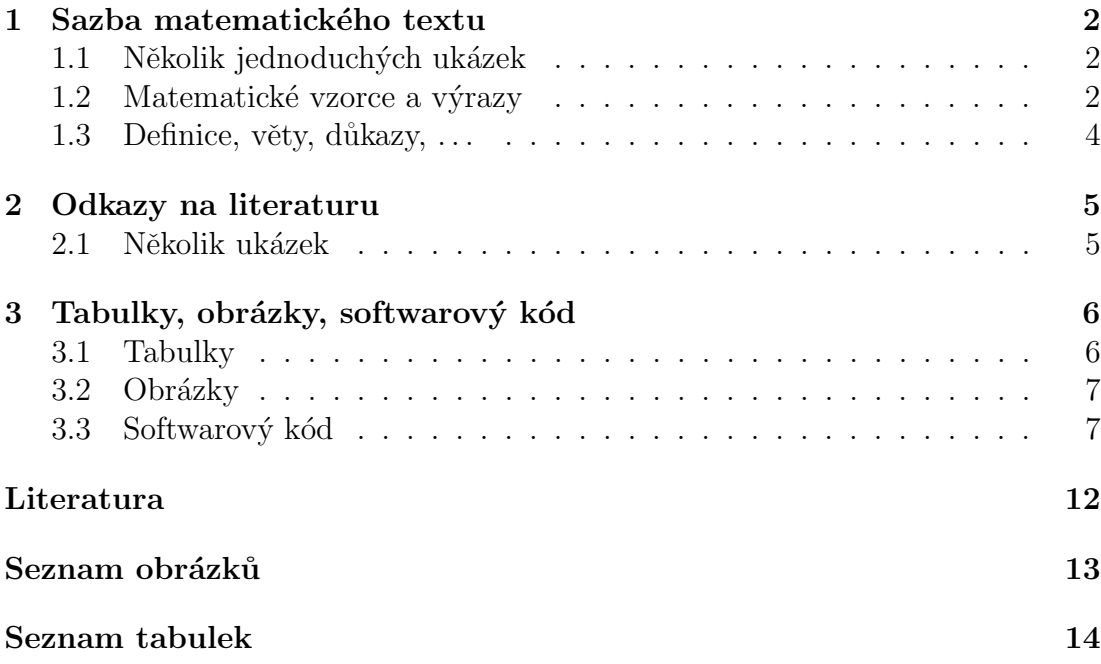

## <span id="page-6-0"></span>Kapitola 1

## Sazba matematického textu

### <span id="page-6-1"></span>1.1 Několik jednoduchých ukázek

Číslo v matematickém režimu s desetinnou čárkou:  $\pi \doteq 3{,}141\,592\,653\,589.$ Test na hladině 5 % (mezera mezi 5 a %), ale 95% (není mezera mezi 95 a %) interval spolehlivosti.

Platí:  $var(X) = E X^2 - (E X)^2$ .

### <span id="page-6-2"></span>1.2 Matematické vzorce a výrazy

Necht'

$$
\mathbb{X} = \begin{pmatrix} \boldsymbol{x}_1^\top \\ \vdots \\ \boldsymbol{x}_n^\top \end{pmatrix}.
$$

Povšimněme si tečky za maticí. Byť je matematický text vysázen ve specifickém prostředí, stále je gramaticky součástí věty a tudíž je zapotřebí neopomenout patřičná interpunkční znaménka. Výrazy, na které chceme později odkazovat, je vhodné očíslovat:

<span id="page-6-3"></span>
$$
\mathbb{X} = \begin{pmatrix} \boldsymbol{x}_1^{\top} \\ \vdots \\ \boldsymbol{x}_n^{\top} \end{pmatrix} .
$$
 (1.1)

Výraz  $(1.1)$  definuje matici X. Pro lepší čitelnost a přehlednost textu je vhodné číslovat pouze ty výrazy, na které se autor někde v další části textu odkazuje. To jest, nečíslujte automaticky všechny výrazy vysázené některým z matematických prostředí.

Zarovnání vzorců do několika sloupečků:

$$
S(t) = P(T > t), \t t > 0 \t (zprava spojitá),
$$
  

$$
F(t) = P(T \le t), \t t > 0 \t (zprava spojitá).
$$

Dva vzorce se spojovníkem:

$$
S(t) = P(T > t)
$$
  
\n
$$
F(t) = P(T \le t)
$$
  $t > 0$  (zprava spojité). (1.2)

Dva centrované nečíslované vzorce:

$$
\boldsymbol{Y} = \mathbb{X}\boldsymbol{\beta} + \boldsymbol{\varepsilon},
$$

$$
\mathbb{X} = \begin{pmatrix} 1 & \boldsymbol{x}_1^{\top} \\ \vdots & \vdots \\ 1 & \boldsymbol{x}_n^{\top} \end{pmatrix}.
$$

Dva centrované číslované vzorce:

<span id="page-7-1"></span><span id="page-7-0"></span>
$$
Y = \mathbb{X}\beta + \varepsilon,\tag{1.3}
$$

$$
\mathbb{X} = \begin{pmatrix} 1 & \boldsymbol{x}_1^{\top} \\ \vdots & \vdots \\ 1 & \boldsymbol{x}_n^{\top} \end{pmatrix} .
$$
 (1.4)

Definice rozdělená na dva případy:

$$
P_{r-j} = \begin{cases} 0, & \text{je-li } r-j \text{ liché,} \\ r! (-1)^{(r-j)/2}, & \text{je-li } r-j \text{ sudé.} \end{cases}
$$

Všimněte si použití interpunkce v této konstrukci. Čárky a tečky se dávají na místa, kam podle jazykových pravidel patří.

$$
x = y_1 - y_2 + y_3 - y_5 + y_8 - \dots = \qquad \qquad z (1.3)
$$
  
=  $y' \circ y^* = \qquad \qquad \text{podule (1.4)}$   
=  $y(0)y'$   $z \text{ Axiomu 1.} \qquad (1.5)$ 

Dva zarovnané vzorce nečíslované:

$$
L(\boldsymbol{\theta}) = \prod_{i=1}^n f_i(y_i; \boldsymbol{\theta}),
$$
  

$$
\ell(\boldsymbol{\theta}) = \log\{L(\boldsymbol{\theta})\} = \sum_{i=1}^n \log\{f_i(y_i; \boldsymbol{\theta})\}.
$$

Dva zarovnané vzorce, první číslovaný:

$$
L(\boldsymbol{\theta}) = \prod_{i=1}^{n} f_i(y_i; \boldsymbol{\theta}),
$$
  

$$
\ell(\boldsymbol{\theta}) = \log\{L(\boldsymbol{\theta})\} = \sum_{i=1}^{n} \log\{f_i(y_i; \boldsymbol{\theta})\}.
$$
 (1.6)

Vzorec na dva řádky, první řádek zarovnaný vlevo, druhý vpravo, nečíslovaný:

$$
\ell(\mu, \sigma^2) = \log \{ L(\mu, \sigma^2) \} = \sum_{i=1}^n \log \{ f_i(y_i; \mu, \sigma^2) \} =
$$
  
=  $-\frac{n}{2} \log(2\pi\sigma^2) - \frac{1}{2\sigma^2} \sum_{i=1}^n (y_i - \mu)^2.$ 

Vzorec na dva řádky, zarovnaný na  $=$ , číslovaný uprostřed:

$$
\ell(\mu, \sigma^2) = \log \{ L(\mu, \sigma^2) \} = \sum_{i=1}^n \log \{ f(y_i; \mu, \sigma^2) \} =
$$
\n
$$
= -\frac{n}{2} \log(2\pi\sigma^2) - \frac{1}{2\sigma^2} \sum_{i=1}^n (y_i - \mu)^2.
$$
\n(1.7)

### <span id="page-8-0"></span>1.3 Definice, věty, důkazy, ...

Konstrukce typu definice, věta, důkaz, příklad, ... je vhodné odlišit od okolního textu a případně též číslovat s možností použití křížových odkazů. Pro každý typ těchto konstrukcí je vhodné mít v hlavním souboru (BcPrace.tex) nadefinované jedno prostředí, které zajistí jak vizuální odlišení od okolního textu, tak automatickou tvorbu čísel s možností křížově odkazovat.

<span id="page-8-1"></span>**Definice 1.** Nechť náhodné veličiny  $X_1, \ldots, X_n$  jsou definovány na témž pravděpodobnostním prostoru ( $\Omega$ , A, P). Pak vektor  $\boldsymbol{X}=(X_1,\ldots,X_n)^\top$  nazveme náhodným vektorem.

<span id="page-8-2"></span>**Definice 2** (náhodný vektor). Nechť náhodné veličiny  $X_1, \ldots, X_n$  jsou definovány na témž pravděpodobnostním prostoru  $(\Omega, \mathcal{A}, P)$ . Pak vektor  $\boldsymbol{X} = (X_1, \ldots, X_n)^\top$  $n$ azveme náhodným vektorem.

Definice [1](#page-8-1) ukazuje použití prostředí pro sazbu definice bez titulku, definice [2](#page-8-2) ukazuje použití prostředí pro sazbu definice s titulkem.

<span id="page-8-3"></span>**Věta 1.** Náhodný vektor **X** je měřitelné zobrazení prostoru  $(\Omega, \mathcal{A}, P)$  do  $(\mathbb{R}_n, \mathcal{B}_n)$ .

<span id="page-8-4"></span>**Lemma 2** (Anděl, 2007, str. 29). Náhodný vektor  $\boldsymbol{X}$  je měřitelné zobrazení prostoru  $(\Omega, \mathcal{A}, P)$  do  $(\mathbb{R}_n, \mathcal{B}_n)$ .

 $D\mathring{u}k$ az. Jednotlivé kroky důkazu jsou podrobně popsány v práci Anděl [\(2007,](#page-16-1) str. 29).

Věta [1](#page-8-3) ukazuje použití prostředí pro sazbu matematické věty bez titulku, lemma [2](#page-8-4) ukazuje použití prostředí pro sazbu matematické věty s titulkem. Lemmata byla zavedena v hlavním souboru tak, že sdílejí číslování s větami.

#### $\Box$

# <span id="page-9-0"></span>Kapitola 2 Odkazy na literaturu

Odkazy na literaturu vytváříme nejlépe pomocí příkazů \citet, \citep atp. (viz LAT<sub>E</sub>Xový balíček natbib) a následného použití BibTEXu. V matematickém textu obvykle odkazujeme stylem "Jméno autora/autorů (rok vydání)", resp.<br>Južna sutan (autorů lžísla s llaszel", M žaskím (slasznakím tartu iz natželas se navíc vypořádat s nutností skloňovat jméno autora, respektive přechylovat "Jméno autora/autorů [číslo odkazu]". V českém/slovenském textu je potřeba jméno autorky. Je potřeba mít na paměti, že standardní příkazy  $\citet, \citep$ produkují referenci se jménem autora/autorů v prvním pádě a jména autorek jsou nepřechýlena.

#### <span id="page-9-1"></span>2.1 Několik ukázek

Mezi nejvíce citované statistické články patří práce Kaplana a Meiera a Coxe [\(Kaplan a Meier, 1958;](#page-16-2) [Cox, 1972\)](#page-16-3). [Student](#page-16-4)  $(1908)$  napsal článek o t-testu.

Prof. Anděl je autorem učebnice matematické statistiky (viz Anděl, 1998). Teorii odhadu se věnuje práce [Lehmann a Casella](#page-16-6) [\(1998\)](#page-16-6). V případě odkazů na specifickou informaci (definice, důkaz, ...) uvedenou v knize bývá užitečné uvést specificky číslo kapitoly, číslo věty atp. obsahující požadovanou informaci, např. viz Anděl [\(2007,](#page-16-1) Věta 4.22) nebo (viz Anděl, 2007, Věta 4.22).

Mnoho článků je výsledkem spolupráce celé řady osob. Při odkazování v textu na článek se třemi autory obvykle při prvním výskytu uvedeme plný seznam: [Dempster, Laird a Rubin](#page-16-7) [\(1977\)](#page-16-7) představili koncept EM algoritmu. Respektive: Koncept EM algoritmu byl představen v práci Dempstera, Lairdové a Rubina [\(Dempster, Laird a Rubin, 1977\)](#page-16-7). Při každém dalším výskytu již používáme zkrácenou verzi: [Dempster a kol.](#page-16-7) [\(1977\)](#page-16-7) nabízejí též několik příkladů použití EM algoritmu. Respektive: Několik příkladů použití EM algoritmu lze nalézt též v práci Dempstera a kol. [\(Dempster a kol., 1977\)](#page-16-7).

U článku s více než třemi autory odkazujeme vždy zkrácenou formou: První výsledky projektu ACCEPT jsou uvedeny v práci Genbergové a kol. [\(Genberg](#page-16-8) [a kol., 2008\)](#page-16-8). V textu *nenapíšeme*: První výsledky projektu ACCEPT jsou uve-deny v práci [Genberg, Kulich, Kawichai, Modiba, Chingono, Kilonzo, Richter,](#page-16-8) [Pettifor, Sweat a Celentano](#page-16-8) [\(2008\)](#page-16-8).

# <span id="page-10-0"></span>Kapitola 3 Tabulky, obrázky, softwarový kód

Používání tabulek a grafů v odborném textu má některá společná pravidla a některá specifická. Tabulky a grafy neuvádíme přímo do textu, ale umístíme je buď na samostatné stránky nebo na vyhrazené místo v horní nebo dolní části běžných stránek. L<sup>A</sup>TEX se o umístění plovoucích grafů a tabulek postará automaticky. Každý graf a tabulku očíslujeme a umístíme pod ně legendu. Legenda má popisovat obsah grafu či tabulky tak podrobně, aby jim čtenář rozuměl bez důkladného studování textu práce. Na každou tabulku a graf musí být v textu odkaz pomocí jejich čísla. Na příslušném místě textu pak shrneme ty nejdůležitější závěry, které lze z tabulky či grafu učinit. Text by měl být čitelný a srozumitelný i bez prohlížení tabulek a grafů a tabulky a grafy by měly být srozumitelné i bez podrobné četby textu. Na tabulky a grafy odkazujeme pokud možno nepřímo v průběhu běžného toku textu; místo "*Tabulka [3.1](#page-10-2) ukazuje, že muži jsou*<br>v nuční časo 2.0. ks těžší naž ženu" nadžii nanížense. Muži jsou z 0.0 ks těžší naš v průměru o 9,9 kg těžší než ženy" raději napíšeme "Muži jsou o 9,9 kg těžší než<br>Čenu (via Takulta 2,1)"  $\check{z}eny$  (viz Tabulka [3.1\)](#page-10-2)".

### <span id="page-10-1"></span>3.1 Tabulky

U tabulek se doporučuje dodržovat následující pravidla:

- Vyhýbat se svislým linkám. Silnějšími vodorovnými linkami oddělit tabulku od okolního textu včetně legendy, slabšími vodorovnými linkami oddělovat záhlaví sloupců od těla tabulky a jednotlivé části tabulky mezi sebou. V L<sup>AT</sup>EXu tuto podobu tabulek implementuje balík booktabs. Chceme-li výrazněji oddělit některé sloupce od jiných, vložíme mezi ně větší mezeru.
- Neměnit typ, formát a význam obsahu políček v tomtéž sloupci (není dobré do téhož sloupce zapisovat tu průměr onde procenta).

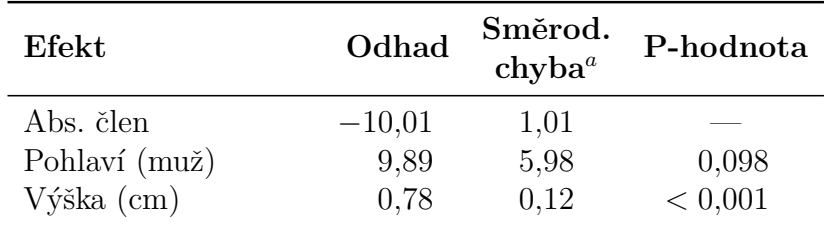

Pozn: <sup>a</sup> Směrodatná chyba odhadu metodou Monte Carlo.

<span id="page-10-2"></span>Tabulka 3.1: Maximálně věrohodné odhady v modelu M.

- Neopakovat tentýž obsah políček mnohokrát za sebou. Máme-li sloupec  $Roz$  $ptyl$ , který v prvních deseti řádcích obsahuje hodnotu 0.5 a v druhých deseti r̃ádcích hodnotu 1.5, pak tento sloupec raději zrušíme a vyřešíme to jinak. Například můžeme tabulku rozdělit na dvě nebo do ní vložit popisné řádky, které informují o nějaké proměnné hodnotě opakující se v následujícím oddíle tabulky (např. " $Rozptyl = 0.5$ " a níže " $Rozptyl = 1.5$ ").
- Čísla v tabulce zarovnávat na desetinnou tečku.
- V tabulce je někdy potřebné používat zkratky, které se jinde nevyskytují. Tyto zkratky můžeme vysvětlit v legendě nebo v poznámkách pod tabulkou. Poznámky pod tabulkou můžeme využít i k podrobnějšímu vysvětlení významu některých sloupců nebo hodnot.

### <span id="page-11-0"></span>3.2 Obrázky

Několik rad týkajících se obrázků a grafů.

- Graf by měl být vytvořen ve velikosti, v níž bude použit v práci. Zmenšení příliš velkého grafu vede ke špatné čitelnosti popisků.
- Osy grafu musí být řádně popsány ve stejném jazyce, v jakém je psána pr´ace (absenci diakritiky lze tolerovat). Kresl´ıme-li graf hmotnosti proti výšce, nenecháme na nich popisky ht a wt, ale osy popíšeme Výška  $\lfloor cm \rfloor$ a Hmotnost [kg]. Kreslíme-li graf funkce  $h(x)$ , popíšeme osy x a  $h(x)$ . Každá osa musí mít jasně určenou škálu.
- Chceme-li na dvourozměrném grafu vyznačit velké množství bodů, dáme pozor, aby se neslily do jednolité černé tmy. Je-li bodů mnoho, zmenšíme velikost symbolu, kterým je vykreslujeme, anebo vybereme jen malou část bodů, kterou do grafu zaneseme. Grafy, které obsahují tisíce bodů, dělají problémy hlavně v elektronických dokumentech, protože výrazně zvětšují velikost souborů.
- Budeme-li práci tisknout černobíle, vyhneme se používání barev. Cáry rozlišujeme typem (plná, tečkovaná, čerchovaná,...), plochy dostatečně rozdílnými intensitami šedé nebo šrafováním. Význam jednotlivých typů čar a ploch vysvětlíme buď v textové legendě ke grafu anebo v grafické legendě, která je přímo součástí obrázku.

Pomocí příkazu \psfrag lze nahrazovat části ps/eps souborů (typicky popisky v obrázcích) libovolnou kombinací L<sup>A</sup>TEXových příkazů, jak ukazují následující příklady.

### <span id="page-11-1"></span>3.3 Softwarový kód

Softwarový kód, resp. výstupy z počítačových programů (je-li potřeba je v práci uvádět) je vhodné odlišit od ostatního textu. Jednou z možností je použití L<sup>AT</sup>FXového balíčku fancyvrb (fancy verbatim), pomocí něhož je v souboru BcPrace.tex nadefinováno prostředí PCinout. Pomocí něho lze vytvořit např. následující ukázky.

```
> mean(x)[1] 158.90
```

```
> objekt$prumer
[1] 158.90
```
 $\operatorname{Men\check{s}}\acute{\text{i}}$  písmo:

 $>$  mean $(x)$ [1] 158.90 > objekt\$prumer [1] 158.90

Bez rámečku:

 $>$  mean $(x)$ [1] 158.90 > objekt\$prumer [1] 158.90

Užší rámeček:

 $>$  mean $(x)$ [1] 158.90 > objekt\$prumer [1] 158.90

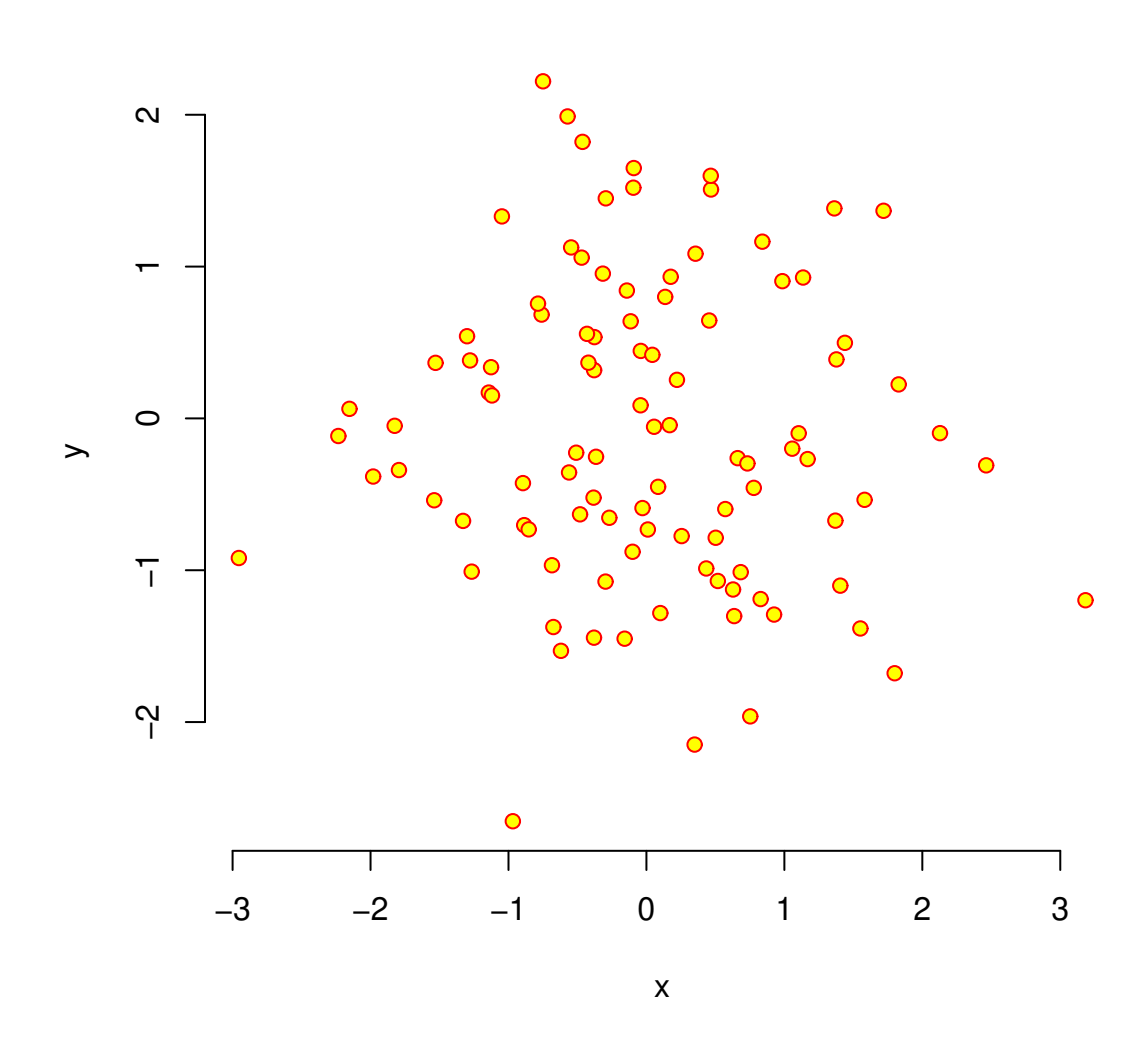

Plot

<span id="page-13-0"></span>Obrázek 3.1: Náhodný výběr z rozdělení $\mathcal{N}_2(\mathbf{0}, I).$ 

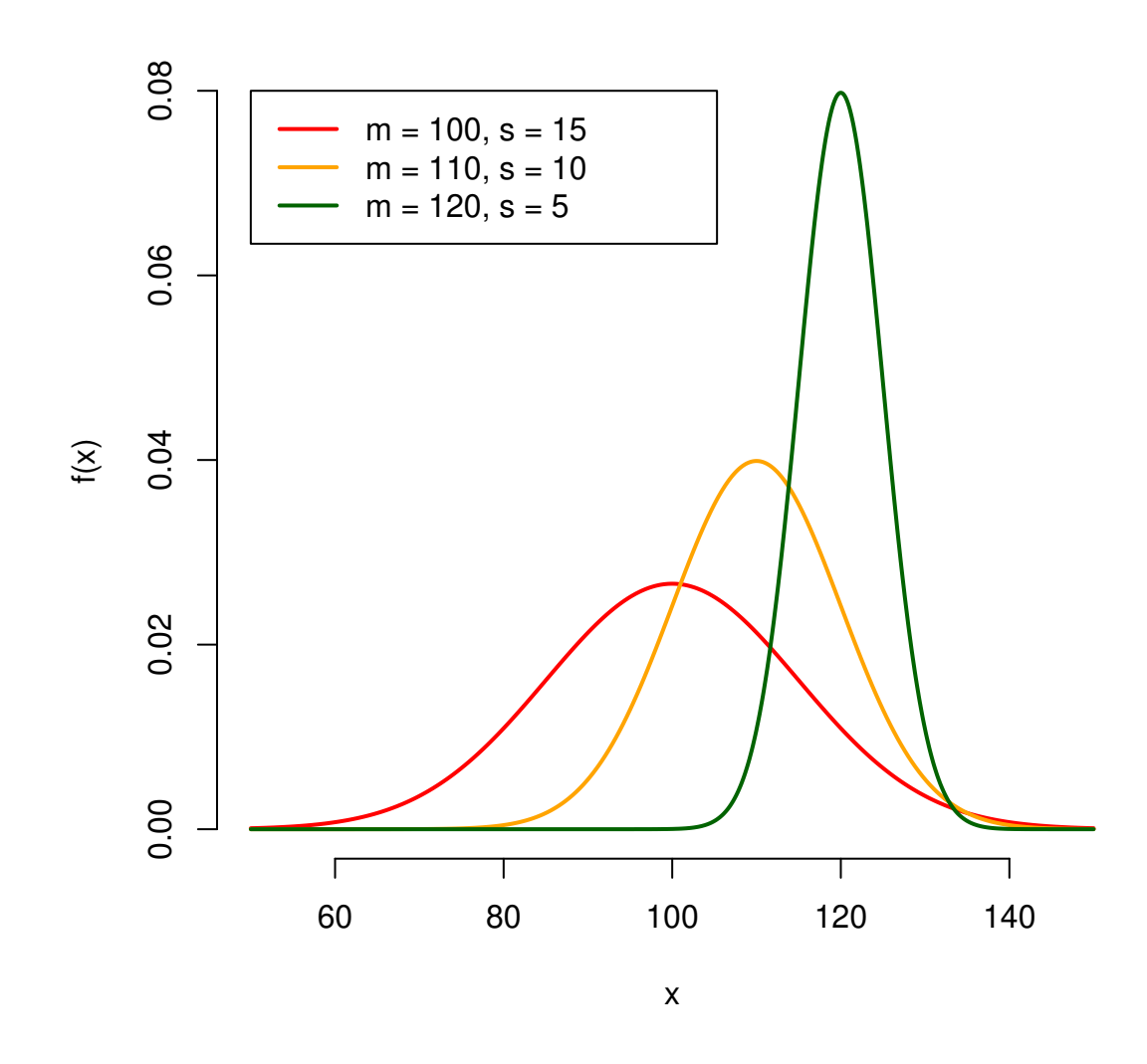

<span id="page-14-0"></span>Obrázek 3.2: Hustoty několika normálních rozdělení.

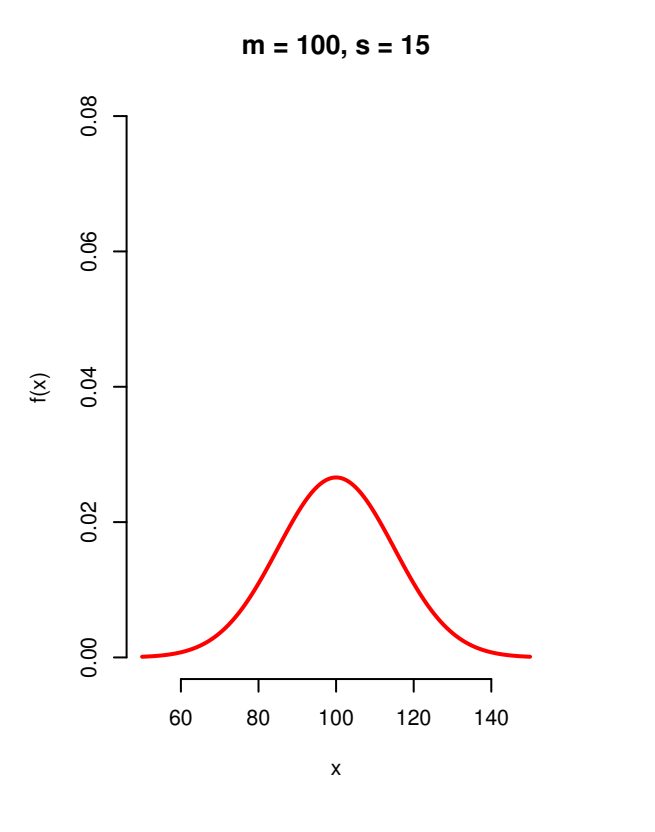

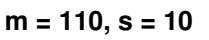

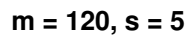

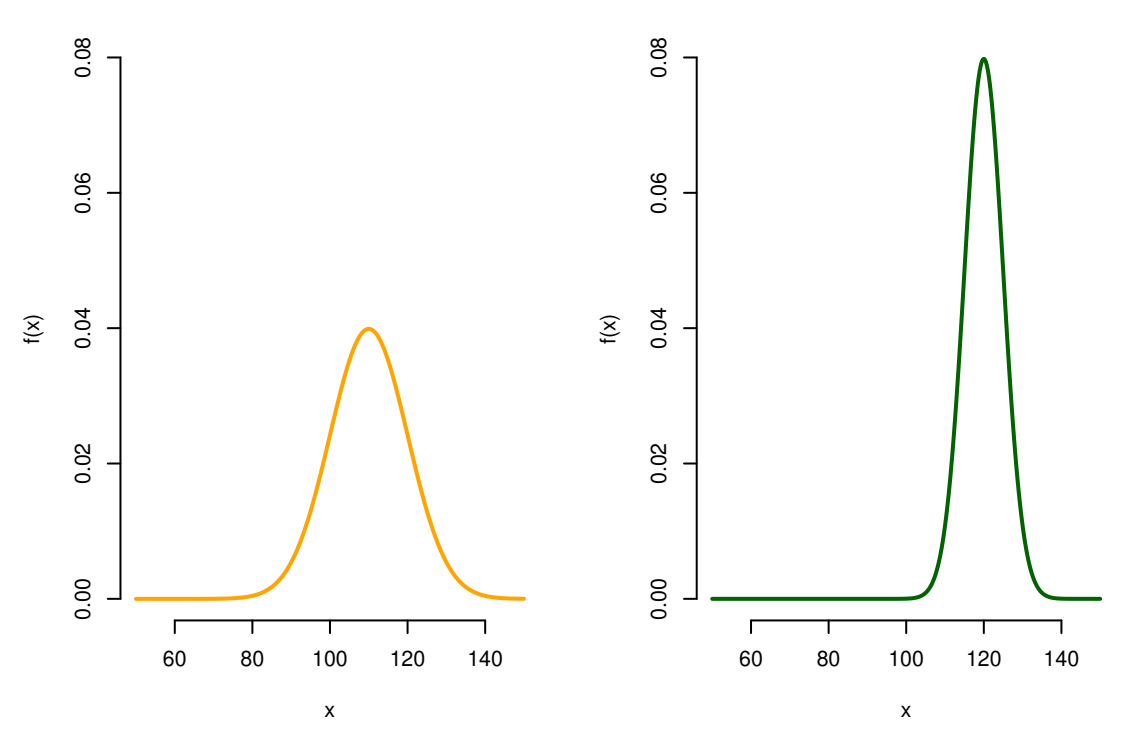

<span id="page-15-0"></span>Obrázek 3.3: Hustoty několika normálních rozdělení.

## <span id="page-16-0"></span>Literatura

- <span id="page-16-5"></span>ANDĚL, J. (1998). Statistické metody. Druhé přepracované vydání. Matfyzpress, Praha. ISBN 80-85863-27-8.
- <span id="page-16-1"></span>ANDĚL, J. (2007). Základy matematické statistiky. Druhé opravené vydání. Matfyzpress, Praha. ISBN 80-7378-001-1.
- <span id="page-16-3"></span>Cox, D. R. (1972). Regression models and life-tables (with Discussion). Journal of the Royal Statistical Society, Series B, 34(2), 187–220.
- <span id="page-16-7"></span>Dempster, A. P., Laird, N. M. a Rubin, D. B. (1977). Maximum likelihood from incomplete data via the EM algorithm. Journal of the Royal Statistical Society, Series B, 39(1), 1–38.
- <span id="page-16-8"></span>Genberg, B. L., Kulich, M., Kawichai, S., Modiba, P., Chingono, A., Kilonzo, G. P., Richter, L., Pettifor, A., Sweat, M. a Celentano, D. D. (2008). HIV risk behaviors in sub-Saharan Africa and Northern Thailand: Baseline behavioral data from project Accept. Journal of Acquired Immune Deficiency Syndrome, 49, 309–319.
- <span id="page-16-2"></span>Kaplan, E. L. a Meier, P. (1958). Nonparametric estimation from incomplete observations. Journal of the American Statistical Association, 53(282), 457– 481.
- <span id="page-16-6"></span>LEHMANN, E. L. a CASELLA, G. (1998). Theory of Point Estimation. Second Edition. Springer-Verlag, New York. ISBN 0-387-98502-6.
- <span id="page-16-4"></span>STUDENT (1908). On the probable error of the mean. Biometrika,  $6, 1-25$ .

# <span id="page-17-0"></span>Seznam obrázků

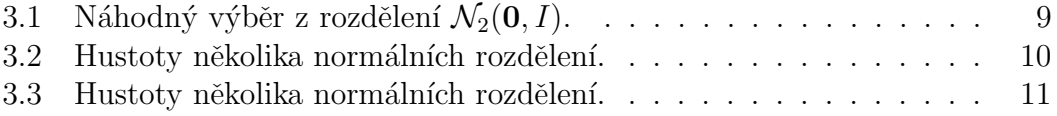

## <span id="page-18-0"></span>Seznam tabulek

3.1 Maximálně věrohodné odhady v modelu M.  $\ldots \ldots \ldots \ldots$  . 6